# **bpc-utils** *Release 0.5.3*

**Python Backport Compiler Project**

**Apr 13, 2020**

## **CONTENTS**

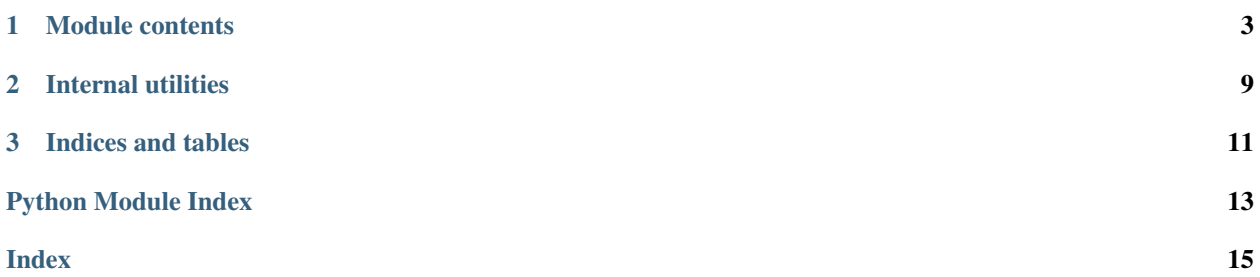

Utility library for the Python [bpc](https://github.com/pybpc/bpc) backport compiler.

Currently, the three individual tools ([f2format](https://github.com/pybpc/f2format), [poseur](https://github.com/pybpc/poseur), [walrus](https://github.com/pybpc/walrus)) depend on this repo. The [bpc](https://github.com/pybpc/bpc) compiler is a work in progress.

### **CHAPTER**

### **ONE**

### **MODULE CONTENTS**

<span id="page-6-2"></span><span id="page-6-0"></span>bpc\_utils.**get\_parso\_grammar\_versions**(*minimum=None*) Get Python versions that parso supports to parse grammar.

**Parameters minimum** ( $str$ ) – filter result by this minimum version

Returns a list of Python versions that parso supports to parse grammar

Return type List[\[str\]](https://docs.python.org/3/library/stdtypes.html#str)

Raises **[ValueError](https://docs.python.org/3/library/exceptions.html#ValueError)** – if minimum is invalid

#### bpc\_utils.**first\_truthy**(*\*args*)

Return the first *truthy* value from a list of values.

Parameters **\*args** – variable length argument list

- If one positional argument is provided, it should be an iterable of the values.
- If two or more positional arguments are provided, then the value list is the positional argument list.

Returns the first *truthy* value, if no *truthy* values found or sequence is empty, return None

Return type Any

Raises **[TypeError](https://docs.python.org/3/library/exceptions.html#TypeError)** – if no arguments provided

#### bpc\_utils.**first\_non\_none**(*\*args*)

Return the first non-None value from a list of values.

Parameters **\*args** – variable length argument list

- If one positional argument is provided, it should be an iterable of the values.
- If two or more positional arguments are provided, then the value list is the positional argument list.

Returns the first non-None value, if all values are None or sequence is empty, return None

Return type Any

Raises **[TypeError](https://docs.python.org/3/library/exceptions.html#TypeError)** – if no arguments provided

#### <span id="page-6-1"></span>bpc\_utils.**parse\_boolean\_state**(*s*)

Parse a boolean state from a string representation.

- These values are regarded as True: '1', 'yes', 'y', 'true', 'on'
- These values are regarded as False: '0', 'no', 'n', 'false', 'off'

Value matching is case insensitive.

<span id="page-7-2"></span>**Parameters**  $\mathbf{s}$  (Optional [\[str\]](https://docs.python.org/3/library/stdtypes.html#str)) – string representation of a boolean state

Returns the parsed boolean result, return None if input is None

Return type Optional[\[bool\]](https://docs.python.org/3/library/functions.html#bool)

Raises **[ValueError](https://docs.python.org/3/library/exceptions.html#ValueError)** – if s is an invalid boolean state value

#### See also:

See boolean state lookup for default lookup mapping values.

#### <span id="page-7-1"></span>bpc\_utils.**parse\_linesep**(*s*)

Parse linesep from a string representation.

- These values are regarded as  $'\n'': '\n', 'lf'$
- These values are regarded as  $'\r\r\r'\r'\r'\r'\r'\r'\r'$ . 'crlf'
- These values are regarded as  $'\r'': '\r', '\cr'$

Value matching is case insensitive.

**Parameters**  $s$  (Optional [\[str\]](https://docs.python.org/3/library/stdtypes.html#str)) – string representation of linesep

Returns the parsed linesep result, return None if input is None or empty string

Return type Optional[Literal['\n', '\r\n', '\r']]

Raises **[ValueError](https://docs.python.org/3/library/exceptions.html#ValueError)** – if s is an invalid linesep value

#### See also:

See [\\_linesep\\_lookup](#page-13-1) for default lookup mapping values.

#### bpc\_utils.**parse\_indentation**(*s*)

Parse indentation from a string representation.

- If a string of positive integer n is specified, then indentation is n spaces.
- If 't' or 'tab' is specified, then indentation is tab.

Value matching is case insensitive.

**Parameters**  $\mathbf{s}$  (Optional [\[str\]](https://docs.python.org/3/library/stdtypes.html#str)) – string representation of indentation

Returns the parsed indentation result, return None if input is None or empty string

Return type Optional[\[str\]](https://docs.python.org/3/library/stdtypes.html#str)

Raises **[ValueError](https://docs.python.org/3/library/exceptions.html#ValueError)** – if s is an invalid indentation value

### <span id="page-7-0"></span>**exception** bpc\_utils.**BPCSyntaxError**

Bases: [SyntaxError](https://docs.python.org/3/library/exceptions.html#SyntaxError)

Syntax error detected when parsing code.

#### **class** bpc\_utils.**UUID4Generator**(*dash=True*)

Bases: [object](https://docs.python.org/3/library/functions.html#object)

UUID 4 generator wrapper to prevent UUID collisions.

**\_\_init\_\_**(*dash=True*)

Constructor of UUID 4 generator wrapper.

**Parameters dash** ([bool](https://docs.python.org/3/library/functions.html#bool)) – whether the generated UUID string has dashes or not

**gen**()

Generate a new UUID 4 string that is guaranteed not to collide with used UUIDs.

Returns a new UUID 4 string

Return type [str](https://docs.python.org/3/library/stdtypes.html#str)

<span id="page-8-0"></span>bpc\_utils.**detect\_files**(*files*)

Get a list of Python files to be processed according to user input.

This will perform *glob* expansion on Windows, make all paths absolute, resolve symbolic links and remove duplicates.

**Parameters files** (List [\[str\]](https://docs.python.org/3/library/stdtypes.html#str)) – a list of files and directories to process (usually provided by users on command-line)

Returns a list of Python files to be processed

Return type List[\[str\]](https://docs.python.org/3/library/stdtypes.html#str)

See also:

See [expand\\_glob\\_iter\(\)](#page-12-1) for more information.

bpc\_utils.**archive\_files**(*files*, *archive\_dir*)

Archive the list of files into a *tar* file.

**Parameters** 

- **files** (List[\[str\]](https://docs.python.org/3/library/stdtypes.html#str)) a list of files to be archived (should be *absolute path*)
- **archive\_dir** (*[os.PathLike](https://docs.python.org/3/library/os.html#os.PathLike)*) the directory to save the archive

Returns path to the generated *tar* archive

Return type [str](https://docs.python.org/3/library/stdtypes.html#str)

bpc\_utils.**recover\_files**(*archive\_file*)

Recover files from a *tar* archive.

Parameters **archive\_file** ([os.PathLike](https://docs.python.org/3/library/os.html#os.PathLike)) – path to the *tar* archive file

bpc\_utils.**detect\_encoding**(*code*)

Detect encoding of Python source code as specified in [PEP 263.](https://www.python.org/dev/peps/pep-0263/)

**Parameters**  $\c{code}(bytes)$  $\c{code}(bytes)$  $\c{code}(bytes)$  **– the code to detect encoding** 

**Returns** the detected encoding, or the default encoding ( $utf-8$ )

Return type [str](https://docs.python.org/3/library/stdtypes.html#str)

Raises **[TypeError](https://docs.python.org/3/library/exceptions.html#TypeError)** – if code is not a bytes string

bpc\_utils.**detect\_linesep**(*code*)

Detect linesep of Python source code.

```
[str,bytes, TextIO, parso.tree.NodeOrLeaf]) - the
code to detect linesep
```
**Returns** the detected linesep (one of '\n', '\r\n' and '\r')

Return type Literal['\n', '\r\n', '\r']

#### **Notes**

In case of mixed linesep, try voting by the number of occurrences of each linesep value.

When there is a tie, prefer LF to CRLF, prefer CRLF to CR.

#### <span id="page-9-0"></span>bpc\_utils.**detect\_indentation**(*code*)

Detect indentation of Python source code.

```
[str,bytes, TextIO, parso.tree.NodeOrLeaf]) - the
code to detect indentation
```
Returns the detected indentation sequence

Return type [str](https://docs.python.org/3/library/stdtypes.html#str)

#### Notes

In case of mixed indentation, try voting by the number of occurrences of each indentation value (*spaces* and *tabs*).

When there is a tie between *spaces* and *tabs*, prefer 4 spaces for [PEP 8.](https://www.python.org/dev/peps/pep-0008/)

bpc\_utils.**parso\_parse**(*code*, *filename=None*, *\**, *version=None*)

Parse Python source code with parso.

#### **Parameters**

- **code** (Union[\[str,](https://docs.python.org/3/library/stdtypes.html#str) [bytes\]](https://docs.python.org/3/library/stdtypes.html#bytes)) the code to be parsed
- **filename**  $(str)$  $(str)$  $(str)$  an optional source file name to provide a context in case of error
- **version** ( $s \text{tr}$ ) parse the code as this version (uses the latest version by default)

Returns parso AST

Return type parso.python.tree.Module

Raises **[BPCSyntaxError](#page-7-0)** – when source code contains syntax errors

bpc\_utils.**map\_tasks**(*func*, *iterable*, *posargs=None*, *kwargs=None*, *\**, *processes=None*, *chunksize=None*)

Execute tasks in parallel if multiprocessing is available, otherwise execute them sequentially.

#### **Parameters**

- **func** (Callable) the task function to execute
- **iterable** (*Iterable* [Any ]) the items to process
- **posargs** (*Optional* [*Iterable*[Any]]) additional positional arguments to pass to func
- **kwargs** (Optional [Mapping [\[str,](https://docs.python.org/3/library/stdtypes.html#str) Any]]) keyword arguments to pass to func
- **processes** (*Optional[\[int\]](https://docs.python.org/3/library/functions.html#int)*) the number of worker processes (default: auto determine)
- **chunksize** (*Optional* [\[int\]](https://docs.python.org/3/library/functions.html#int)) chunk size for multiprocessing

Returns the return values of the task function applied on the input items and additional arguments

#### Return type List[Any]

```
class bpc_utils.Config(**kwargs)
```
Bases: [collections.abc.MutableMapping](https://docs.python.org/3/library/collections.abc.html#collections.abc.MutableMapping)

#### Configuration namespace.

This class is inspired from [argparse.Namespace](https://docs.python.org/3/library/argparse.html#argparse.Namespace) for storing internal attributes and/or configuration variables.

### bpc\_utils.**TaskLock**()

A lock for possibly concurrent tasks.

Return type Union[contextlib.nullcontext, [multiprocessing.Lock\]](https://docs.python.org/3/library/multiprocessing.html#multiprocessing.Lock)

#### **CHAPTER**

### **TWO**

## **INTERNAL UTILITIES**

### <span id="page-12-5"></span><span id="page-12-0"></span>**class** bpc\_utils.**MakeTextIO**(*obj*)

#### Bases: [object](https://docs.python.org/3/library/functions.html#object)

Context wrapper class to handle str and *file* objects together.

#### Variables

- **[obj](#page-12-2)** (Union[\[str,](https://docs.python.org/3/library/stdtypes.html#str) TextIO]) the object to manage in the context
- $\sin(\text{Optional}[StringIO])$  the I/O object to manage in the context only if  $\text{self.}$  $\text{self.}$  $\text{self.}$  $obj$  is str
- **[pos](#page-12-4)** (Optional [\[int\]](https://docs.python.org/3/library/functions.html#int)) the original offset of [self.obj](#page-12-2), only if self.obj is a file object

### <span id="page-12-2"></span>**obj: Union[str, TextIO]**

The object to manage in the context.

### <span id="page-12-3"></span>**sio: StringIO**

The I/O object to manage in the context only if  $self.$  obj is str.

### <span id="page-12-4"></span>**pos: int**

The original offset of  $self.$  obj, only if  $self.$  obj is a seekable TextIO.

**\_\_init\_\_**(*obj*)

Initialize context.

Parameters  $obj(Union[str, TextIO]) obj(Union[str, TextIO]) obj(Union[str, TextIO]) -$  the object to manage in the context

**\_\_enter\_\_**()

Enter context.

- If [self.obj](#page-12-2) is str, a StringIO will be created and returned.
- If  $self.$   $obj$  is a seekable *file* object, it will be seeked to the beginning and returned.
- If  $self.$  ob *j* is an unseekable *file* object, it will be returned directly.

### **\_\_exit\_\_**(*exc\_type*, *exc\_value*, *traceback*)

Exit context.

- If [self.obj](#page-12-2) is str, the StringIO ([self.sio](#page-12-3)) will be closed.
- If  $self.$  obj is a seekable *file* object, its stream position ([self.pos](#page-12-4)) will be recovered.

### <span id="page-12-1"></span>bpc\_utils.**expand\_glob\_iter**(*pathname*)

Wrapper function to perform glob expansion.

Parameters **pathname** ([str](https://docs.python.org/3/library/stdtypes.html#str)) – pathname pattern

Returns an iterator which yields the paths matching a pathname pattern

Return type Iterator[\[str\]](https://docs.python.org/3/library/stdtypes.html#str)

<span id="page-13-2"></span>bpc\_utils.**\_mp\_map\_wrapper**(*args*)

Map wrapper function for [multiprocessing](https://docs.python.org/3/library/multiprocessing.html#module-multiprocessing).

Parameters **args** (Tuple[Callable, Iterable[Any], Mapping[\[str,](https://docs.python.org/3/library/stdtypes.html#str) Any]]) – the function to execute, the positional arguments and the keyword arguments packed into a tuple

Returns the function execution result

Return type Any

bpc\_utils.**mp: Optional[ModuleType] = <module 'multiprocessing'>** An alias of the Python builtin [multiprocessing](https://docs.python.org/3/library/multiprocessing.html#module-multiprocessing) module if available.

bpc\_utils.**CPU\_CNT: int**

Number of CPUs for multiprocessing support.

- bpc\_utils.**parallel\_available: bool** Whether parallel execution is available.
- <span id="page-13-0"></span>bpc utils. boolean state lookup = {'0': False, '1': True, 'false': False, 'n': False, A mapping from string representation to boolean states. The values are used for  $parse\_boolean\_state()$ .

Type Dict[\[str,](https://docs.python.org/3/library/stdtypes.html#str) [bool\]](https://docs.python.org/3/library/functions.html#bool)

<span id="page-13-1"></span>bpc\_utils.**\_linesep\_lookup =** {'\n': '\n', '\r': '\r', '\r\n': '\r\n', 'cr': '\r', 'crlf A mapping from string representation to linesep. The values are used for  $parse\_linesep()$ .

Type Dict[\[str,](https://docs.python.org/3/library/stdtypes.html#str) [str\]](https://docs.python.org/3/library/stdtypes.html#str)

### **CHAPTER**

## **THREE**

## **INDICES AND TABLES**

- <span id="page-14-0"></span>• genindex
- modindex
- search

## **PYTHON MODULE INDEX**

<span id="page-16-0"></span>b

bpc\_utils, [3](#page-6-0)

## **INDEX**

### <span id="page-18-0"></span>Symbols

\_\_enter\_\_() (*bpc\_utils.MakeTextIO method*), [9](#page-12-5) \_\_exit\_\_() (*bpc\_utils.MakeTextIO method*), [9](#page-12-5) \_\_init\_\_() (*bpc\_utils.MakeTextIO method*), [9](#page-12-5) \_\_init\_\_() (*bpc\_utils.UUID4Generator method*), [4](#page-7-2) \_boolean\_state\_lookup (*in module bpc\_utils*), [10](#page-13-2) \_linesep\_lookup (*in module bpc\_utils*), [10](#page-13-2) \_mp\_map\_wrapper() (*in module bpc\_utils*), [10](#page-13-2)

## A

archive\_files() (*in module bpc\_utils*), [5](#page-8-0)

## B

bpc\_utils (*module*), [3](#page-6-2) BPCSyntaxError, [4](#page-7-2)

## C

Config (*class in bpc\_utils*), [6](#page-9-0) CPU\_CNT (*in module bpc\_utils*), [10](#page-13-2)

## D

detect\_encoding() (*in module bpc\_utils*), [5](#page-8-0) detect\_files() (*in module bpc\_utils*), [5](#page-8-0) detect\_indentation() (*in module bpc\_utils*), [5](#page-8-0) detect\_linesep() (*in module bpc\_utils*), [5](#page-8-0)

## E

expand\_glob\_iter() (*in module bpc\_utils*), [9](#page-12-5)

## F

first\_non\_none() (*in module bpc\_utils*), [3](#page-6-2) first\_truthy() (*in module bpc\_utils*), [3](#page-6-2)

## G

gen() (*bpc\_utils.UUID4Generator method*), [4](#page-7-2) get\_parso\_grammar\_versions() (*in module bpc\_utils*), [3](#page-6-2)

## M

MakeTextIO (*class in bpc\_utils*), [9](#page-12-5) map\_tasks() (*in module bpc\_utils*), [6](#page-9-0) mp (*in module bpc\_utils*), [10](#page-13-2)

### O

obj (*bpc\_utils.MakeTextIO attribute*), [9](#page-12-5)

### P

parallel\_available (*in module bpc\_utils*), [10](#page-13-2) parse\_boolean\_state() (*in module bpc\_utils*), [3](#page-6-2) parse\_indentation() (*in module bpc\_utils*), [4](#page-7-2) parse\_linesep() (*in module bpc\_utils*), [4](#page-7-2) parso\_parse() (*in module bpc\_utils*), [6](#page-9-0) pos (*bpc\_utils.MakeTextIO attribute*), [9](#page-12-5)

### R

recover\_files() (*in module bpc\_utils*), [5](#page-8-0)

### S

sio (*bpc\_utils.MakeTextIO attribute*), [9](#page-12-5)

## T

TaskLock() (*in module bpc\_utils*), [6](#page-9-0)

### $\cup$

UUID4Generator (*class in bpc\_utils*), [4](#page-7-2)